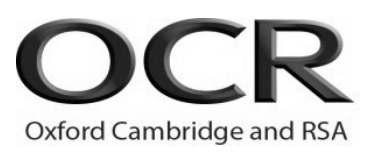

# **…day … Month Year – Morning/Afternoon GCSE (9–1) Computer Science**

**J277/02** Computational thinking, algorithms and programming

**Time allowed: 1 hour 30 minutes**

# **Sample Question paper**

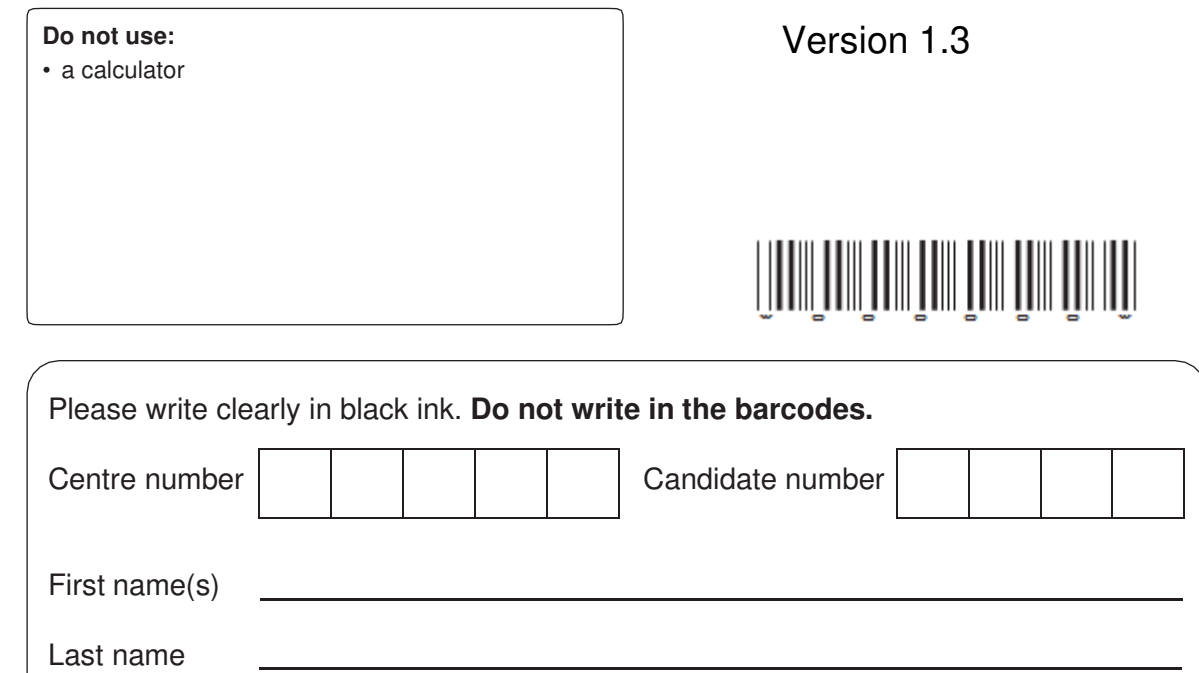

### **INSTRUCTIONS**

- Use black ink.
- Write your answer to each question in the space provided. If you need extra space use the lined pages at the end of this booklet. The question numbers must be clearly shown.
- Answer **all** the questions.

#### **INFORMATION**

- The total mark for this paper is **80**.
- The marks for each question are shown in brackets **[ ]**.
- This document has **20** pages.

#### **ADVICE**

• Read each question carefully before you start to answer.

**BLANK PAGE**

Answer **all** the questions.

# **Section A**

**1 (a)** Complete the truth table in **Fig. 1** for the Boolean statement **P = NOT(A AND B).**

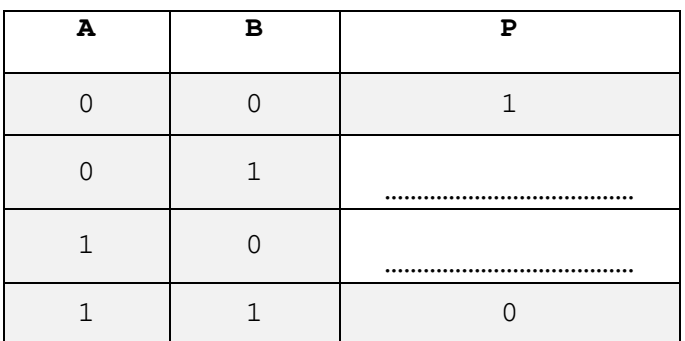

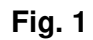

**[2]**

**(b)** Tick  $(\check{v})$  one box to identify the correct logic diagram for  $P = NOT(A \text{ AND } B)$ .

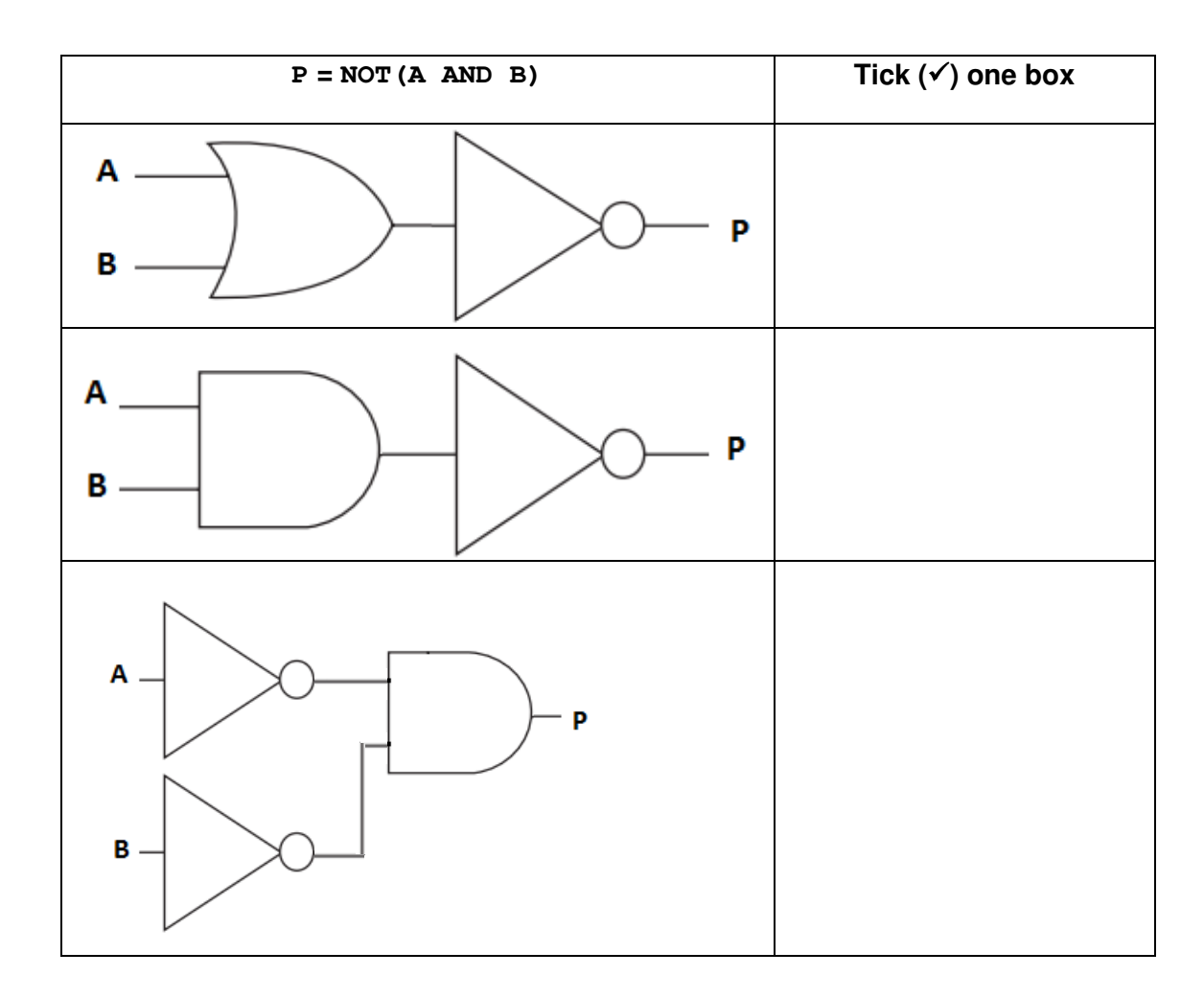

- **2** A program needs to perform the following tasks:
	- Input two numbers from the user
	- Compare both numbers and output the largest number.
	- **(a)** Complete the pseudocode for this program.

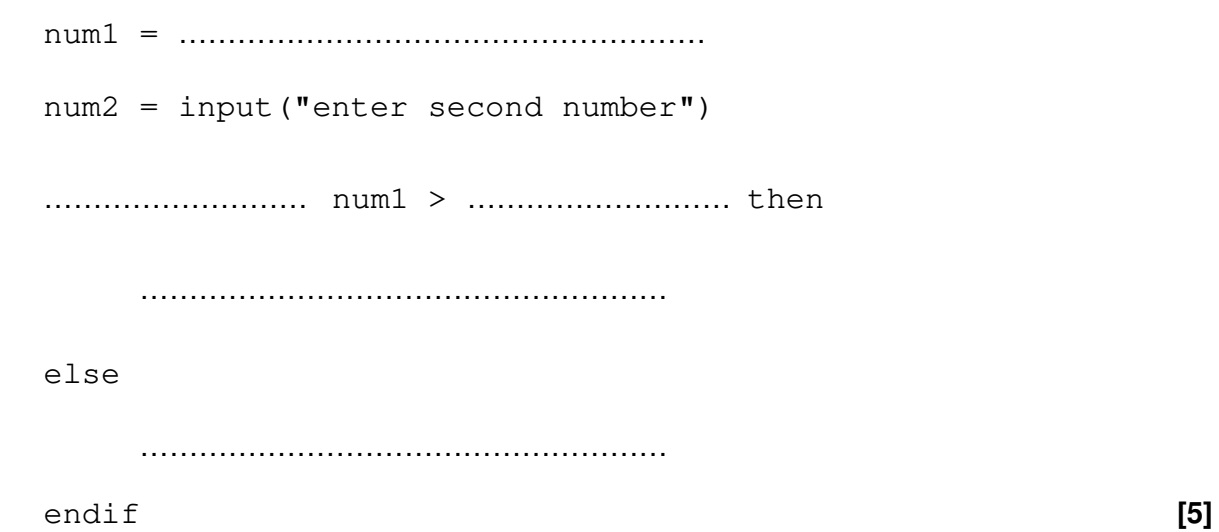

- **(b)** A second program needs to perform the following tasks:
	- Input a number from the user
	- Double the number input and print the result
	- Repeat bullets 1 and 2 until the user enters a number less than 0.

Write an algorithm for this program.

 …………………………………………………………………………………………………………… …………………………………………………………………………………………………………… …………………………………………………………………………………………………………… …………………………………………………………………………………………………………… …………………………………………………………………………………………………………… …………………………………………………………………………………………………………… …………………………………………………………………………………………………………… …………………………………………………………………………………………………………… …………………………………………………………………………………………………………… …………………………………………………………………………………………………………… ……………………………………………………………………………………………………………

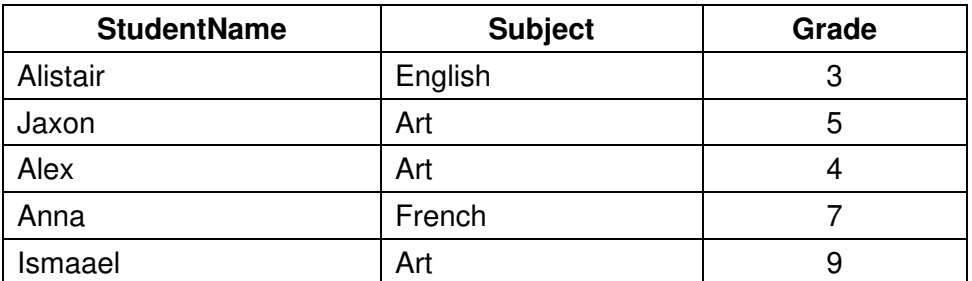

Complete the SQL query to return all of the fields for the students who take Art.

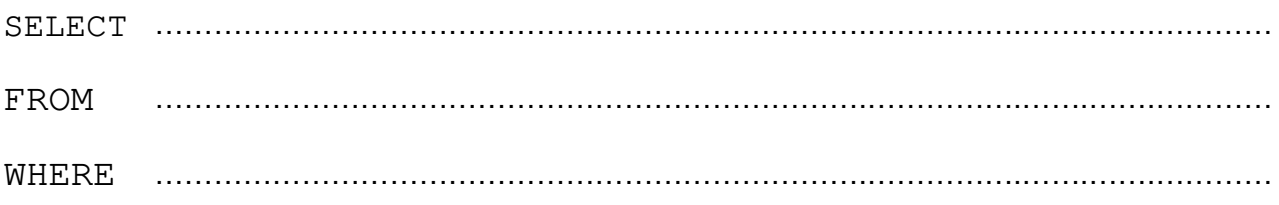

 **[3]**

**4** A program creates usernames for a school. The first design of the program is shown in the flowchart in **Fig. 2**.

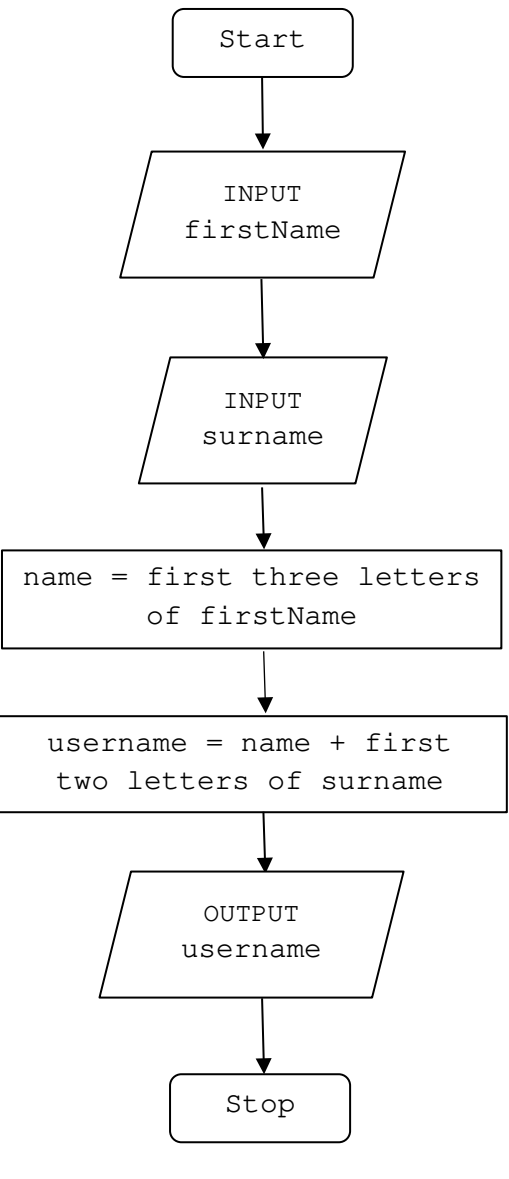

 **Fig. 2**

For example, using the process in **Fig. 2**, Tom Ward's username would be TomWa.

**(a)** State, using the process in **Fig. 2**, the username for Rebecca Ellis.

……………………………………………………………………………………………………………. **[1]**

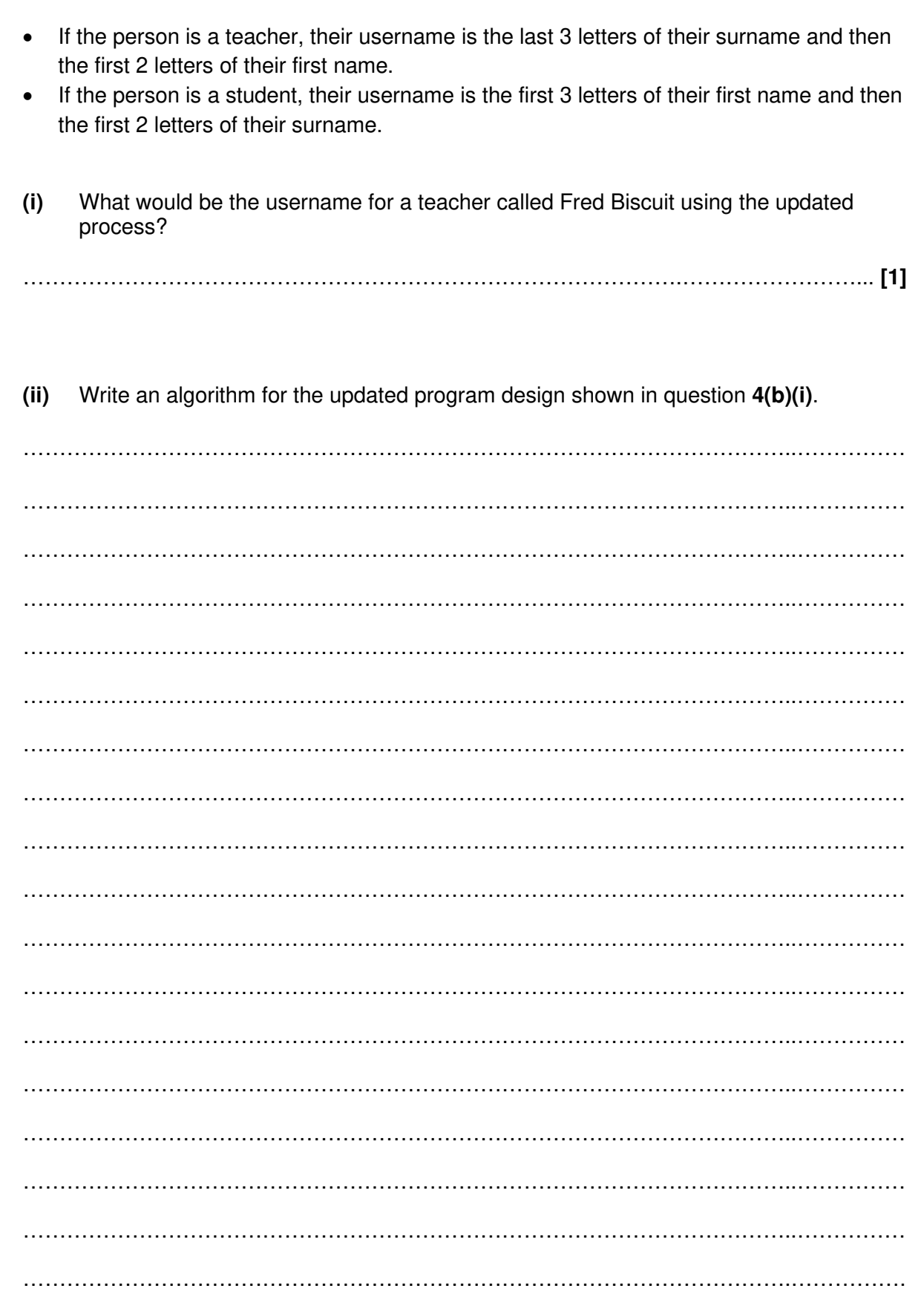

**8** 

- **5** A computer game is written in a high-level programming language.
	- **(a)** State why the computer needs to translate the code before it is executed.

……………………………………………………………………………………………………………….. **[1]**

**(b)** Either a compiler or an interpreter can translate the code. Describe **two** differences between how a compiler and an interpreter would translate the code.

1 ..…………………………………………………………………………………………………………….. ……………………………………………………………………………………………………………..….. ………………………………………………………………………………………………..……………….. ……………………………………………………………………………………………..………………….. 2 ………………………………………………………………………………………………………………. ……………………………………………………………………………………………..………………….. ……………………………………………………………………………………………..………………….. …………………………………………………………………………………………………………………. **[4]** **6** A program uses a file to store a list of words that can be used in a game.

A sample of this data is shown in **Fig. 3**.

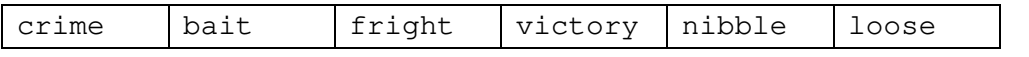

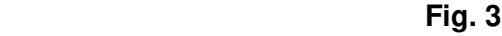

**(a)** Show the stages of a bubble sort when applied to data shown in **Fig. 3**.

……………………………………………………………………………………………………………….. ……………………………………………………………………………………………………………….. ……………………………………………………………………………………………………………….. ……………………………………………………………………………………………………………….. ……………………………………………………………………………………………………………….. ……………………………………………………………………………………………………………….. ……………………………………………………………………………………………………………….. ……………………………………………………………………………………………………………….. **[4]**

**(b)** A second sample of data is shown in **Fig. 4**.

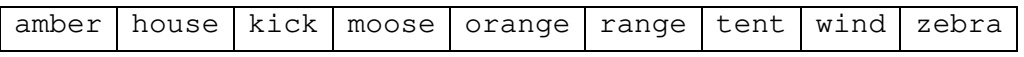

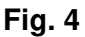

Show the stages of a binary search to find the word zebra using the data shown in **Fig. 4**.

 ………………………………………………………………………………………………………… ………………………………………………………………………………………………………… ………………………………………………………………………………………………………… ………………………………………………………………………………………………………… ………………………………………………………………………………………………………… ………………………………………………………………………………………………………… ………………………………………………………………………………………………………… …………………………………………………………………………………………………………

**7** The area of a circle is calculated using the formula π × r<sup>2</sup> where π is equal to 3.142 and r is the radius.

A program is written to allow a user to enter the radius of a circle as a whole number between 1 and 30, then calculate and output the area of the circle.

```
01 radius = 002 area = 0.0
03 radius = input("Enter radius") 
04 if radius < 1 OR radius > 30 then
05 print("Sorry, that radius is invalid") 
06 else
07 area = 3.142 * (radius ^ 2)08 print (area)
09 endif
```
**(a)** Explain, using examples from the program, **two** ways to improve the maintainability of the program.

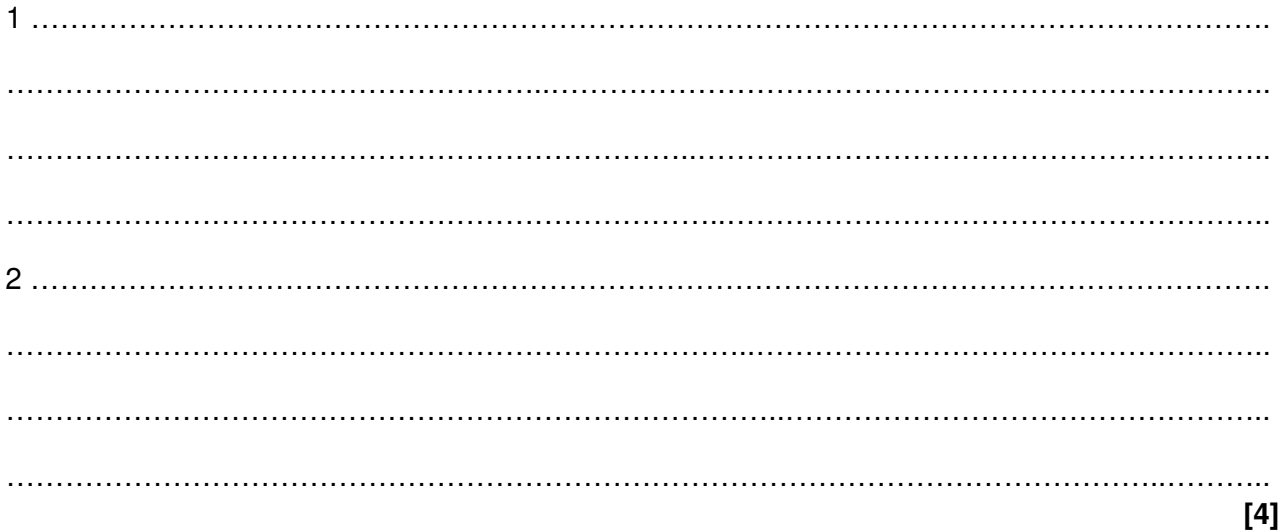

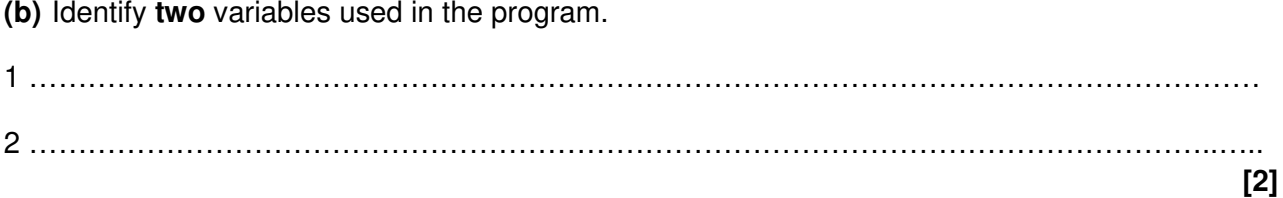

**(c) (i)** Identify **one** item in the program that could have been written as a constant. ………………………………………………………………………………………………………. **[1]**

 **(ii)** Give **one** reason why you have identified this item as a constant.

……………………………………………………………………………………………………… **[1]**

**(d)** Tick ( $\checkmark$ ) one box in each row to identify whether each programming construct has or has not been used in the program.

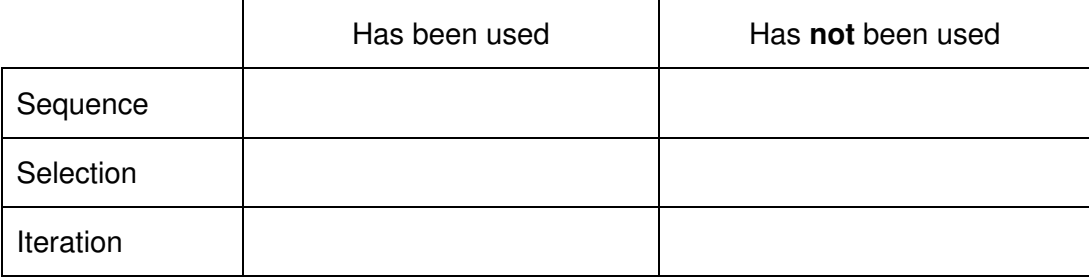

**(e)** An Integrated Development Environment (IDE) is used to write the program.

Identify **two** features of an IDE that might be used when writing the program.

1 ………………………………………………………………………………………………………………. ……………………………………………………………………………………………………………..….. 2 ………………………………………………………………………………………………………………. ………………………………………………………………………………………………………..………... **[2]**

# **12**

#### **Section B**

### **We advise you to spend at least 40 minutes on this section.**

### **Some questions require you to respond using either the OCR Exam Reference Language or a high-level programming language you have studied. These are clearly shown.**

- **8** A teacher researches the length of time students spend playing computer games each day.
	- **(a)** Tick  $(\check{\phantom{a}})$  one box to identify the data type you would choose to store the data and explain why this is a suitable data type.

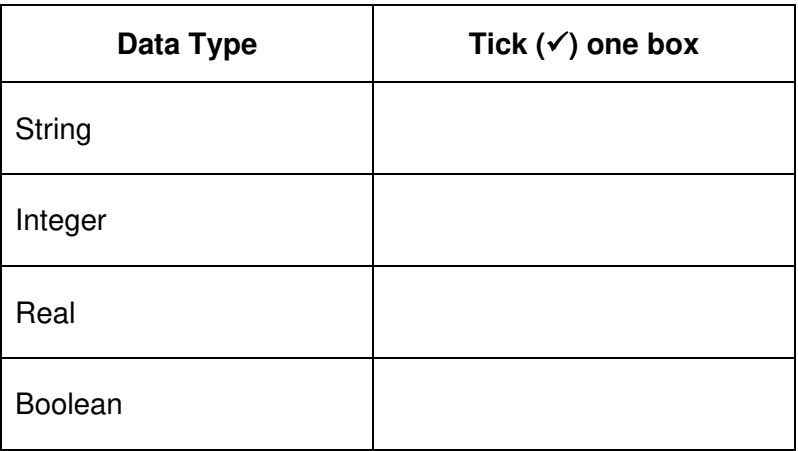

Explanation: ……………………………………………………………………………………………….

…………………………………….………………………………………………….……………………..

- **(b)** The program should only allow values from **0** to **300** inclusive as valid inputs. If the data entered breaks this validation rule, an error message is displayed.
	- **(i)** Complete the following program to output "Invalid input" if the data does not meet the validation rule.

You must use **either:**

- OCR Exam Reference Language, **or**
- a high-level programming language that you have studied.

mins = input("Enter minutes played: ") if mins < 0 …………………… mins …………………… then …………………………… ("Invalid input") endif

**(ii)** Complete the following test plan for the program in **8(b)(i)**.

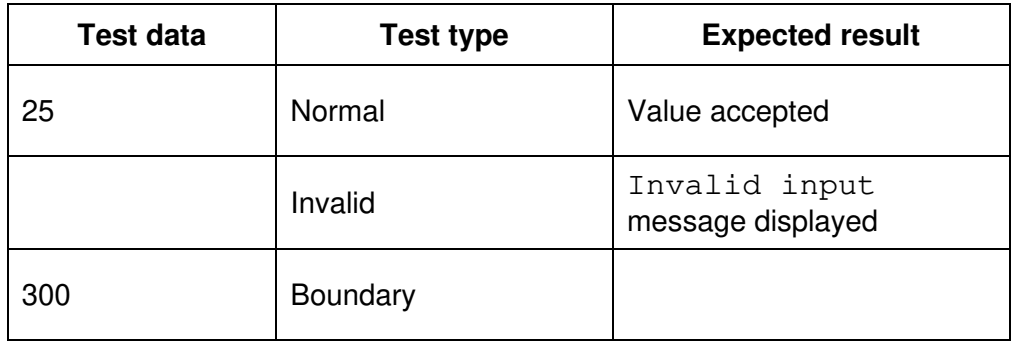

**[2]** 

**(c)** Data for one week (Monday to Friday) is stored in a 2D array with the identifier minsPlayed. The following table shows part of this array, containing 4 students.

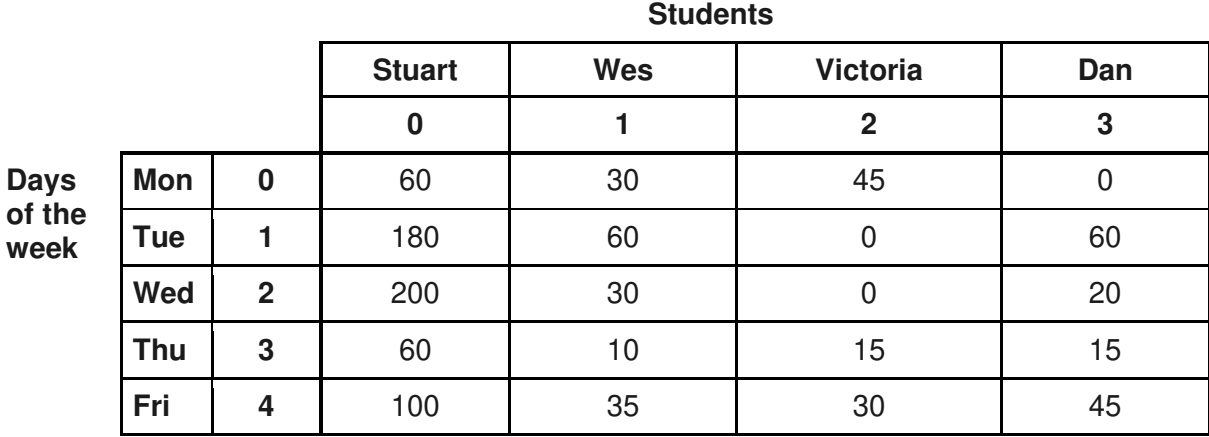

The teacher wants to output the number of minutes Dan (column index 3) played computer games on Wednesday (row index 2). The following code is written:

print(minsPlayed[3,2])

Write a line of code to output the number of minutes that Stuart played computer games on Friday.

You must use **either:**

- OCR Exam Reference Language, **or**
- a high-level programming language that you have studied.

………………………………………………………………………………………………………… ……………………………………………………………………………………………………… **[1]** **(d)** The teacher writes a program to add up and print out the total number of minutes student 2 played computer games over 5 days (Monday to Friday).

```
total = 0total = total + minsPlayer(2, 0)total = total + minsPlayer(2, 1]total = total + minsPlayer(2,2)total = total + minsPlayer(2,3]total = total + minsPlayer[2, 4] print(total)
```
Refine the program to be more efficient. Write the refined version of the algorithm.

You must use **either:**

- OCR Exam Reference Language, **or**
- a high-level programming language that you have studied.

……………………………………………………………………………………………………………….. ……………………………………………………………………………………………………………….. ……………………………………………………………………………………………………………….. ……………………………………………………………………………………………………………….. ……………………………………………………………………………………………………………….. ……………………………………………………………………………………………………………….. ……………………………………………………………………………………………………………….. ……………………………………………………………………………………………………………….. ……………………………………………………………………………………………………………….. ……………………………………………………………………………………………………………….. ……………………………………………………………………………………………………………….. **(e)** The following program uses a condition-controlled loop.

 $x = 15$  $y = 0$ while  $x > 0$  $y = y + 1$  $x = x - y$  endwhile print(y)

Complete the trace table to test this program.

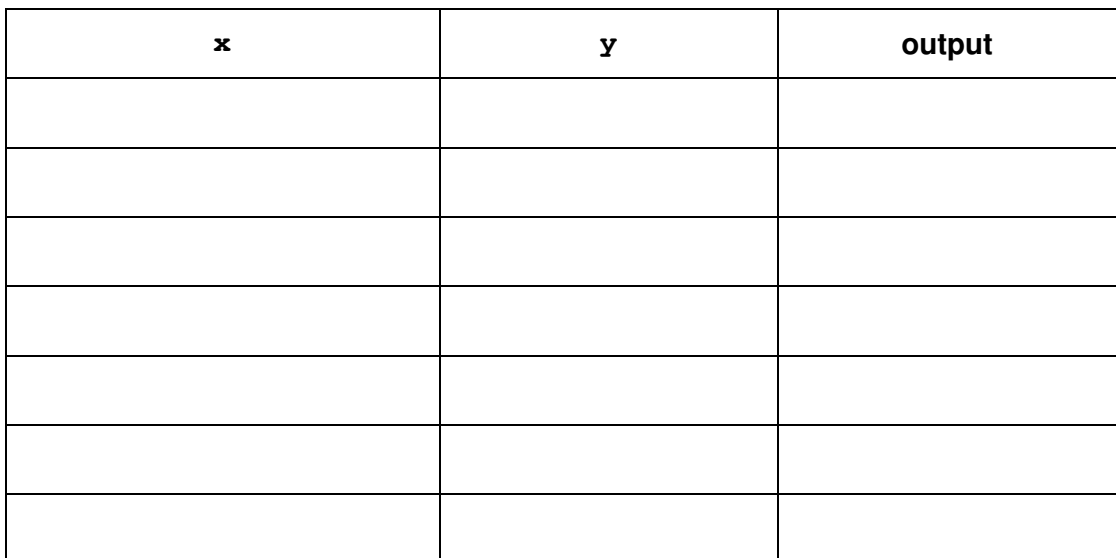

**[4]** 

**(f)** A teacher writes an algorithm to store the name of the game a student plays each night (for example "OCR Zoo Simulator").

```
variable.length returns the number of characters in variable. 
variable.upper returns the characters in variable in upper case.
  valid = false
  while(valid == false)
      gameName = input("Enter the game name") 
      if (gameName.length > 0) AND (gameName.length < 20)
        gamesPlayed = gameName.upper
        valid = true
        print("Valid game name") 
      else
        print("Game name is not valid") 
      endif
  endwhile
```
The algorithm needs testing to make sure the IF-ELSE statement works correctly.

Identify **two** different pieces of test data that can be used to test different outputs of the algorithm. Give the output from the program for each piece of test data.

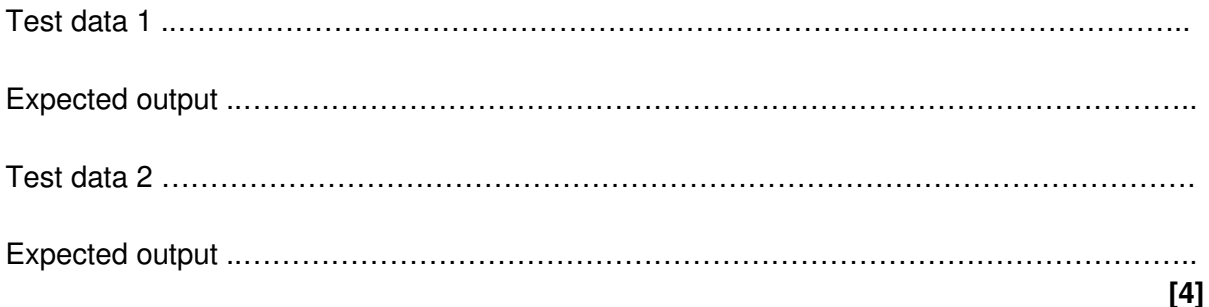

**(g)** The teacher asks students how long they spend completing homework. Students answer in minutes and hours (for example 2 hours 15 minutes).

The teacher would like to create an algorithm that will display students' inputs in minutes only.

**(i)** Identify the input and output required from this algorithm.

Input …….……………………………………………………………………………………………… ……...…………………………………………………………………………………………………… Output …..……………………………………………………………………………………………… …….………………………………………………………………………….……………………........ **[2]**

**(ii)** A program is created to convert hours and minutes into a total number of minutes.

The teacher wants to create a sub program to perform the calculation.

The program has been started but is not complete.

Complete the design for the program.

```
hours = input("Please enter number of hours played")
minutes = input("Please enter number of minutes played")
finalTotal = ………………………………………………………………..
print(finalTotal)
```
function ……………………………………………………………….. ……………………………………………………………….. ……………………………………………………………….. ……………………………………………………………….. ……………………………………………………………………………………… endfunction

**(iii)** The following flowchart outputs a message depending on how long each person has spent playing computer games.

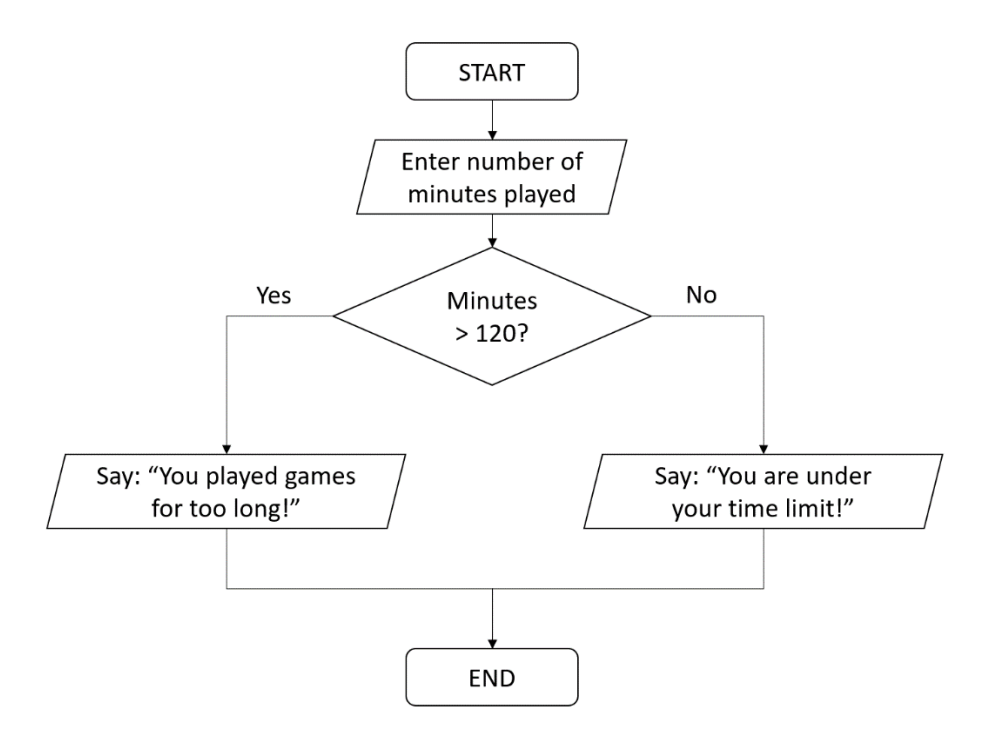

Rewrite the flowchart as a program.

You must use **either:**

- OCR Exam Reference Language, **or**
- a high-level programming language that you have studied.

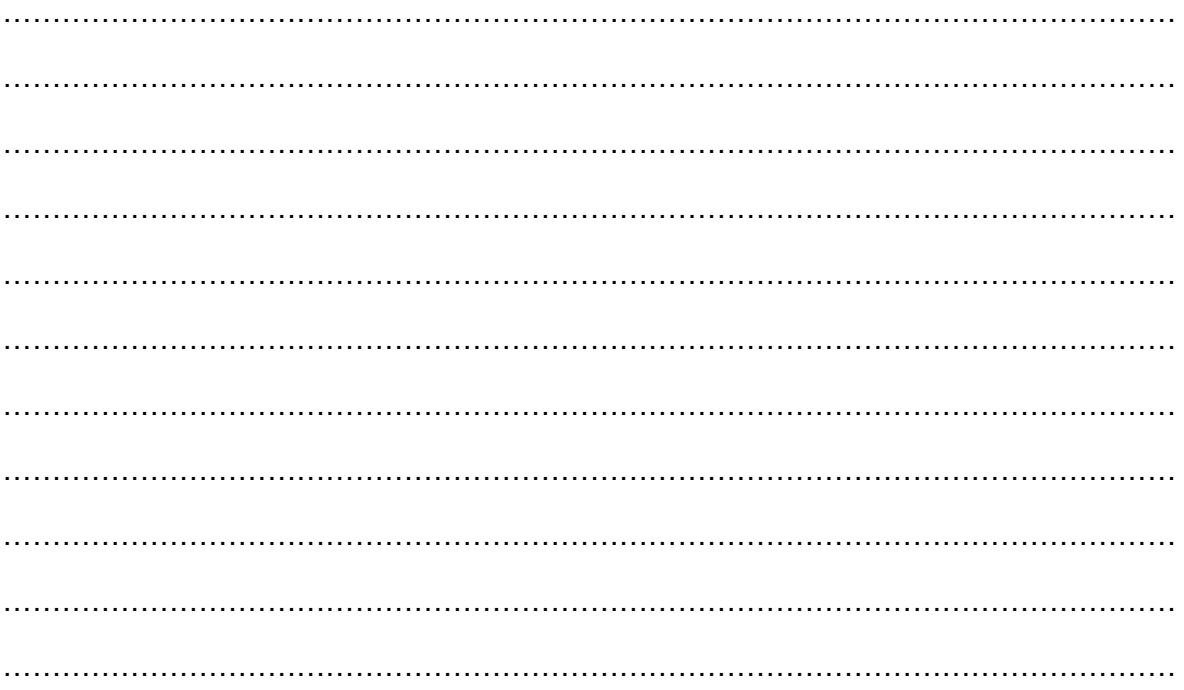

**[4]**

#### **ADDITIONAL ANSWER SPACE**

If additional space is required, you should use the following lined page(s). The question number(s) must be clearly shown in the margin(s).

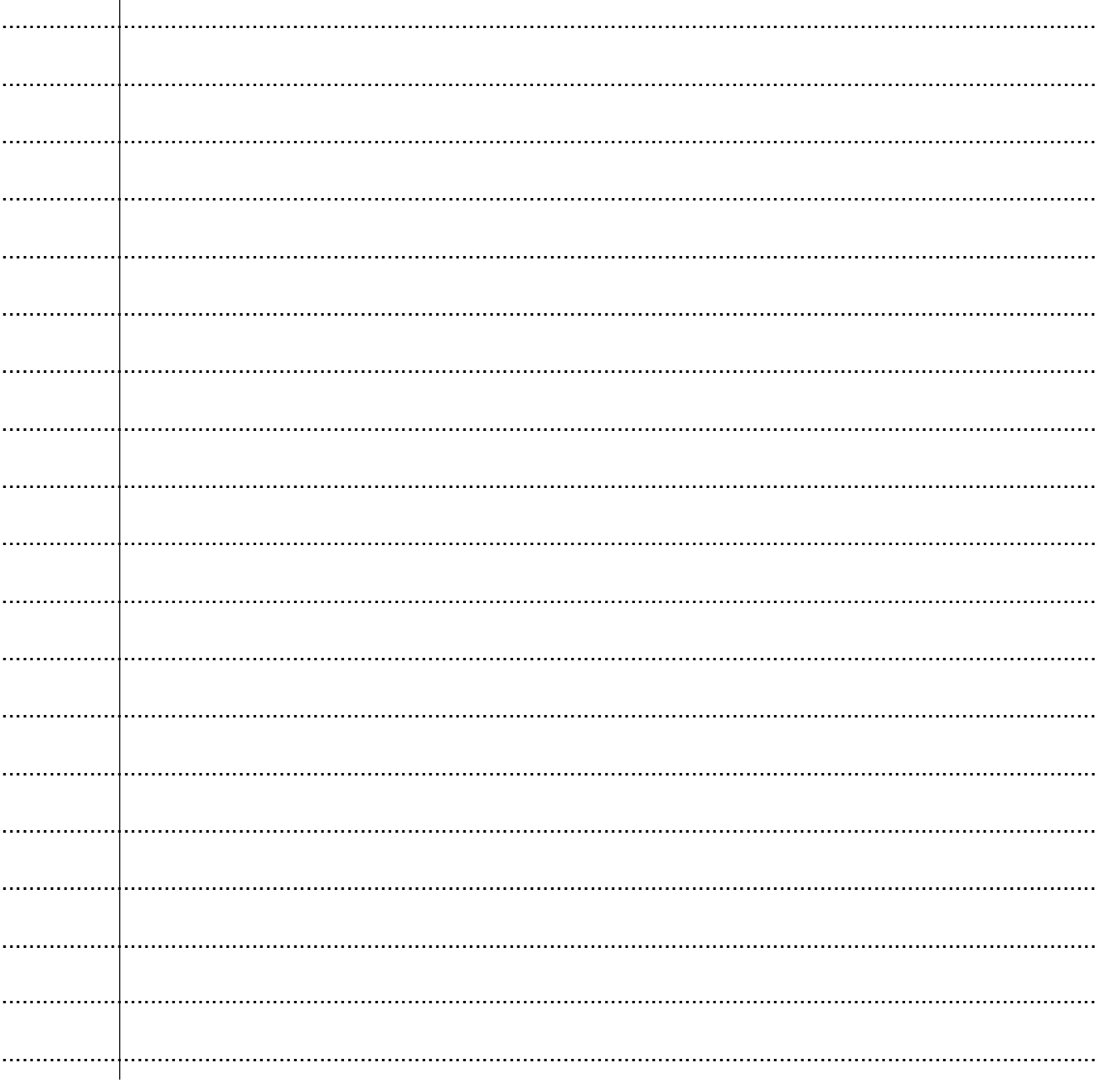

#### Copyright Information:

 $\mathbf{r}$ 

OCR is committed to seeking permission to reproduce all third-party content that it uses in the assessment materials. OCR has attempted to identify and contact all copyright holders whose work is used in this paper. To avoid the issue of disclosure of answer-related information to candidates, all copyright acknowledgements are reproduced in the OCR Copyright Acknowledgements booklet. This is produced for each series of examinations and is freely available to download from our public website (www.ocr.org.uk) after the live examination series.

If OCR has unwittingly failed to correctly acknowledge or clear any third-party content in this assessment material, OCR will be happy to correct its mistake at the earliest possible opportunity.

For queries or further information please contact the Copyright Team, The Triangle, Shaftesbury Road, Cambridge, CB2 8EA.

OCR is part of the Cambridge Assessment Group; Cambridge Assessment is the brand name of University of Cambridge Local Examinations Syndicate (UCLES), which is itself a department of the University of Cambridge.

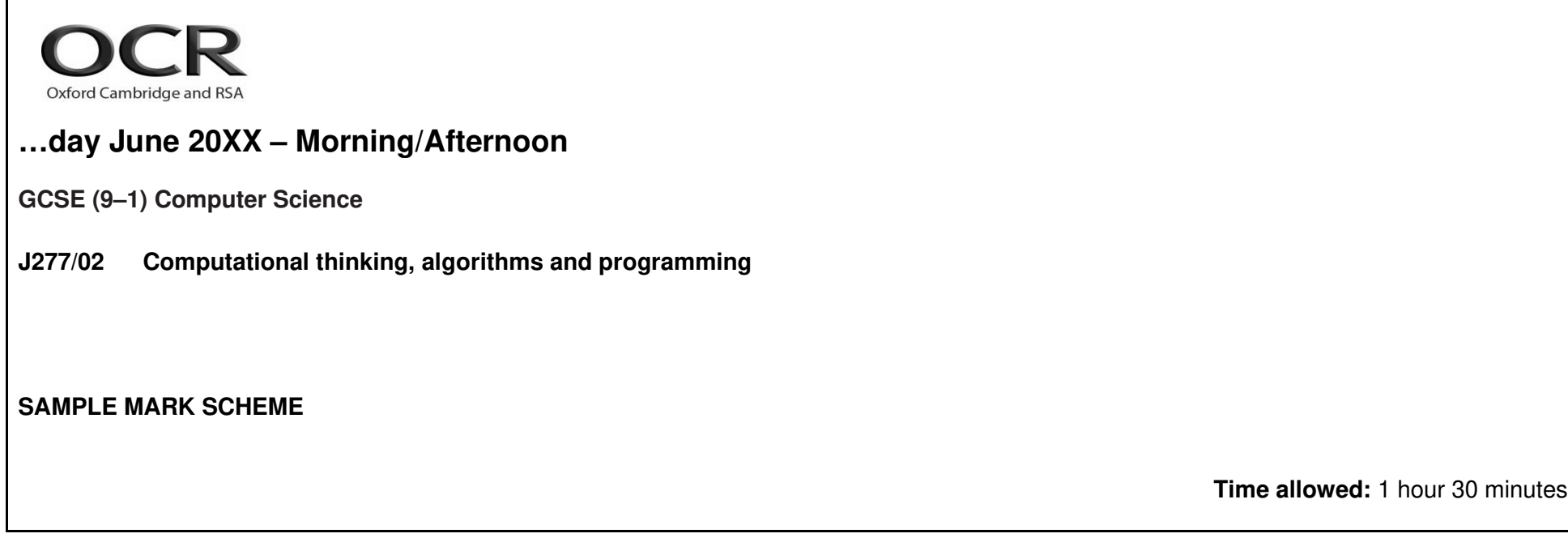

# **MAXIMUM MARK 80**

# **SAMPLE MARK SCHEME**

Version 1.3

**This document consists of 21 pages**

#### **MARKING INSTRUCTIONS**

### **PREPARATION FOR MARKING**

### **SCORIS**

- 1. Make sure that you have accessed and completed the relevant training packages for on–screen marking: *scoris assessor Online Training*; OCR Essential Guide to Marking.
- 2. Make sure that you have read and understood the mark scheme and the question paper for this unit. These are posted on the RM Cambridge Assessment Support Portal<http://www.rm.com/support/ca>
- 3. Log–in to scoris and mark the **required number** of practice responses ("scripts") and the **required number** of standardisation responses.

YOU MUST MARK 10 PRACTICE AND 10 STANDARDISATION RESPONSES BEFORE YOU CAN BE APPROVED TO MARK LIVE SCRIPTS.

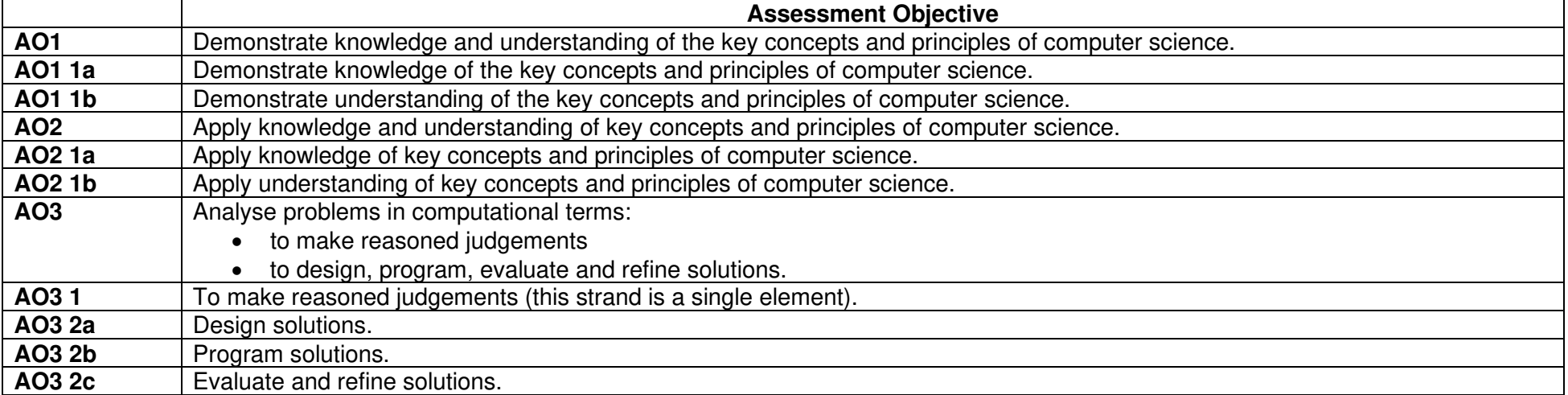

## **COMPONENT 2 SECTION B SYNTAX GUIDANCE**

In Section B, certain questions require candidates to answer in either the OCR Exam Reference Language or the high-level programming language they are familiar with. The information in this section provides generic guidelines in relation to the marking of these questions.

Where a response requires an answer in OCR Exam Reference Language or a high-level programming language, a candidate's level of precision will be assessed. These questions are designed to test both a candidate's programming logic and understanding of core programming structures.

Marks will be given for correctly using syntax to represent core programming constructs which are common across all programming languages. The construct must be present in a recognisable format in a candidate's answer.

Where the response requires a candidate to respond using the OCR Exam Reference Language or a high-level programming language, answers written in pseudocode, natural English or bullet points **must not** be awarded marks.

The guidance below covers the elements of each core construct. As guidance, several examples are provided for each. These examples are not exclusive but do present a variety of acceptable ways taken from a range of different languages.

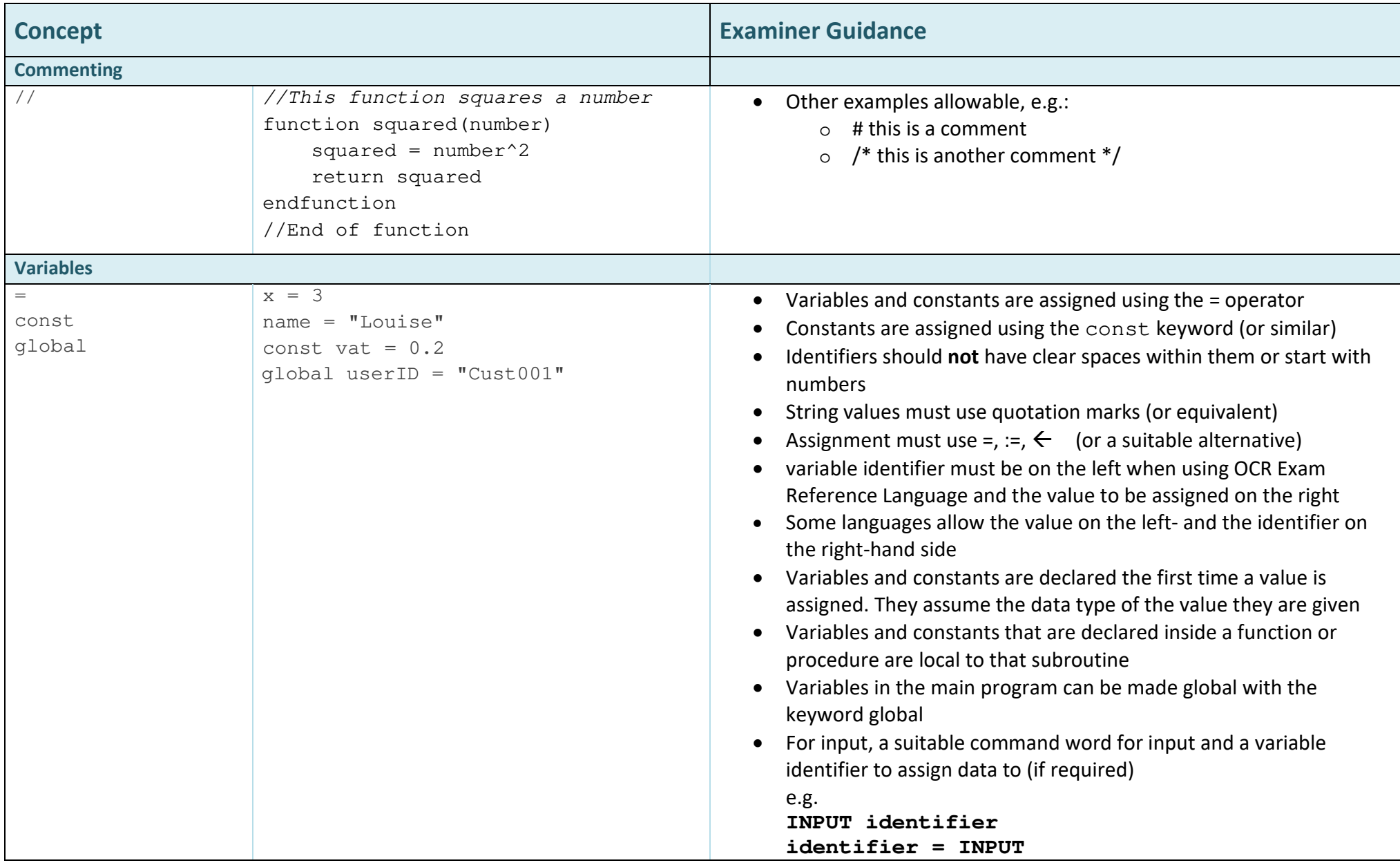

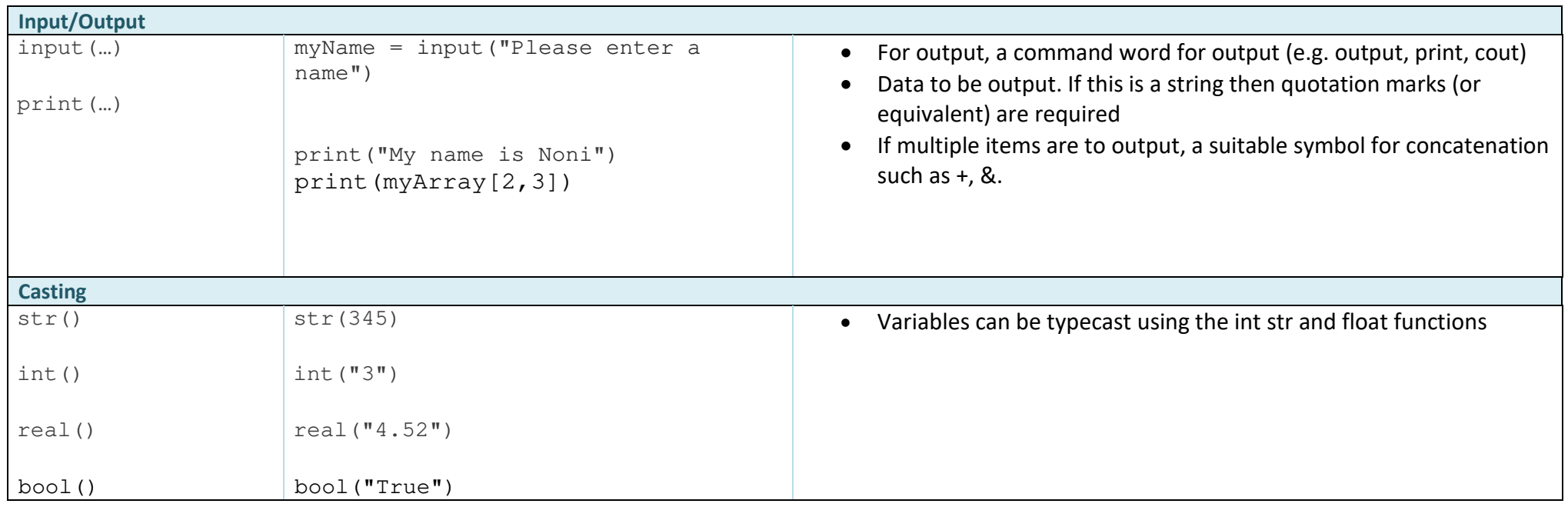

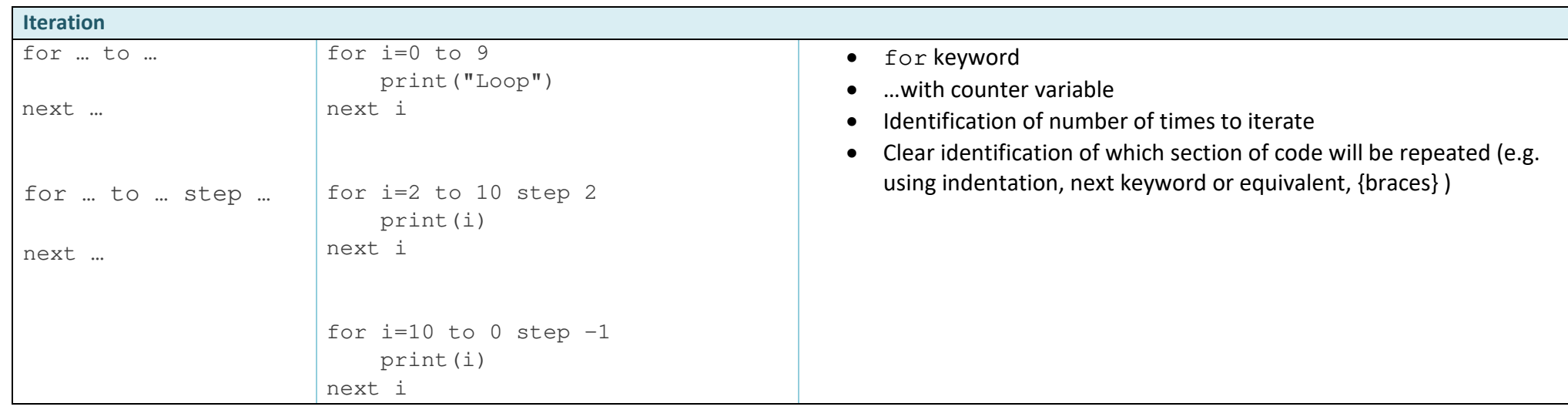

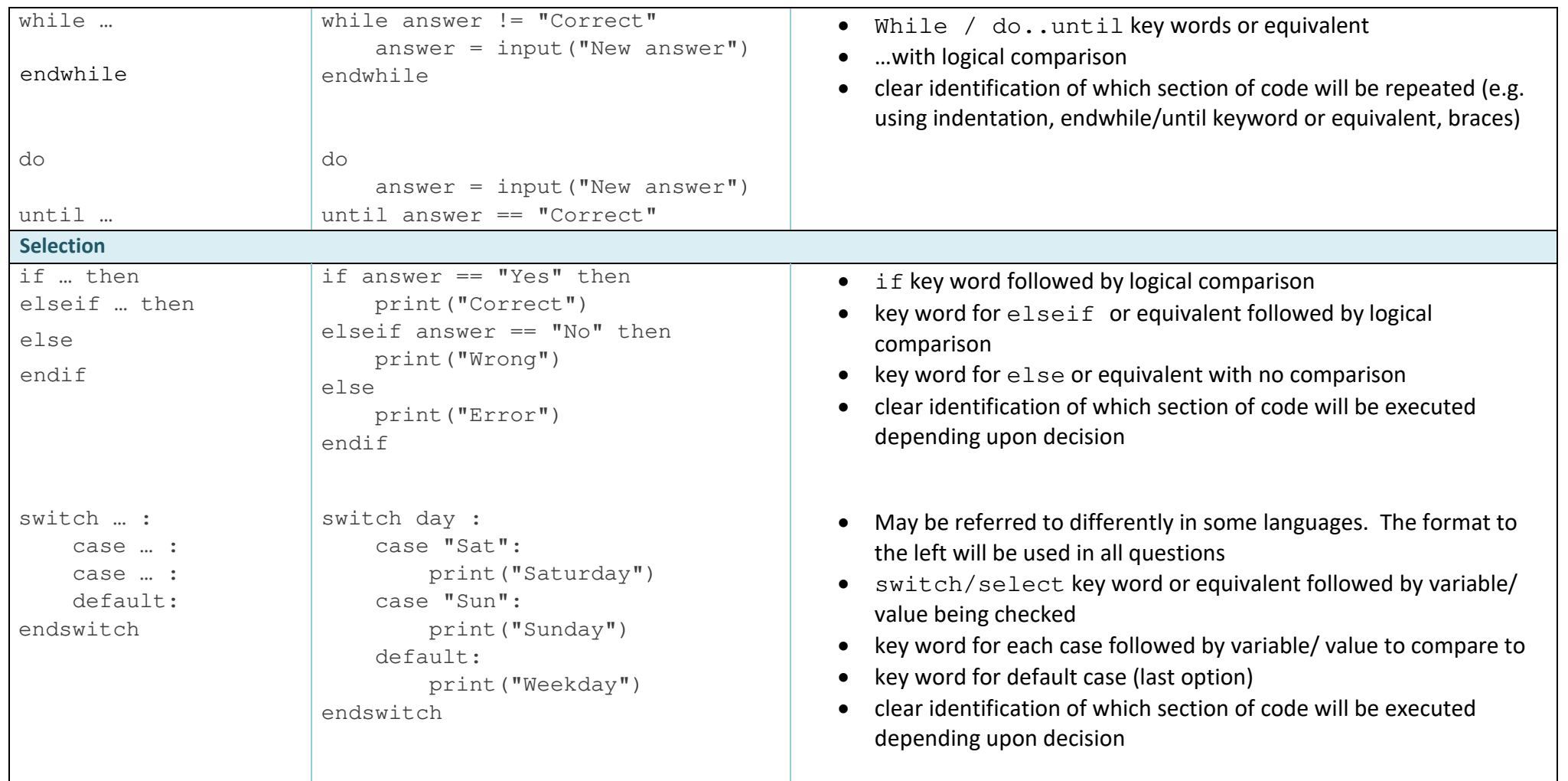

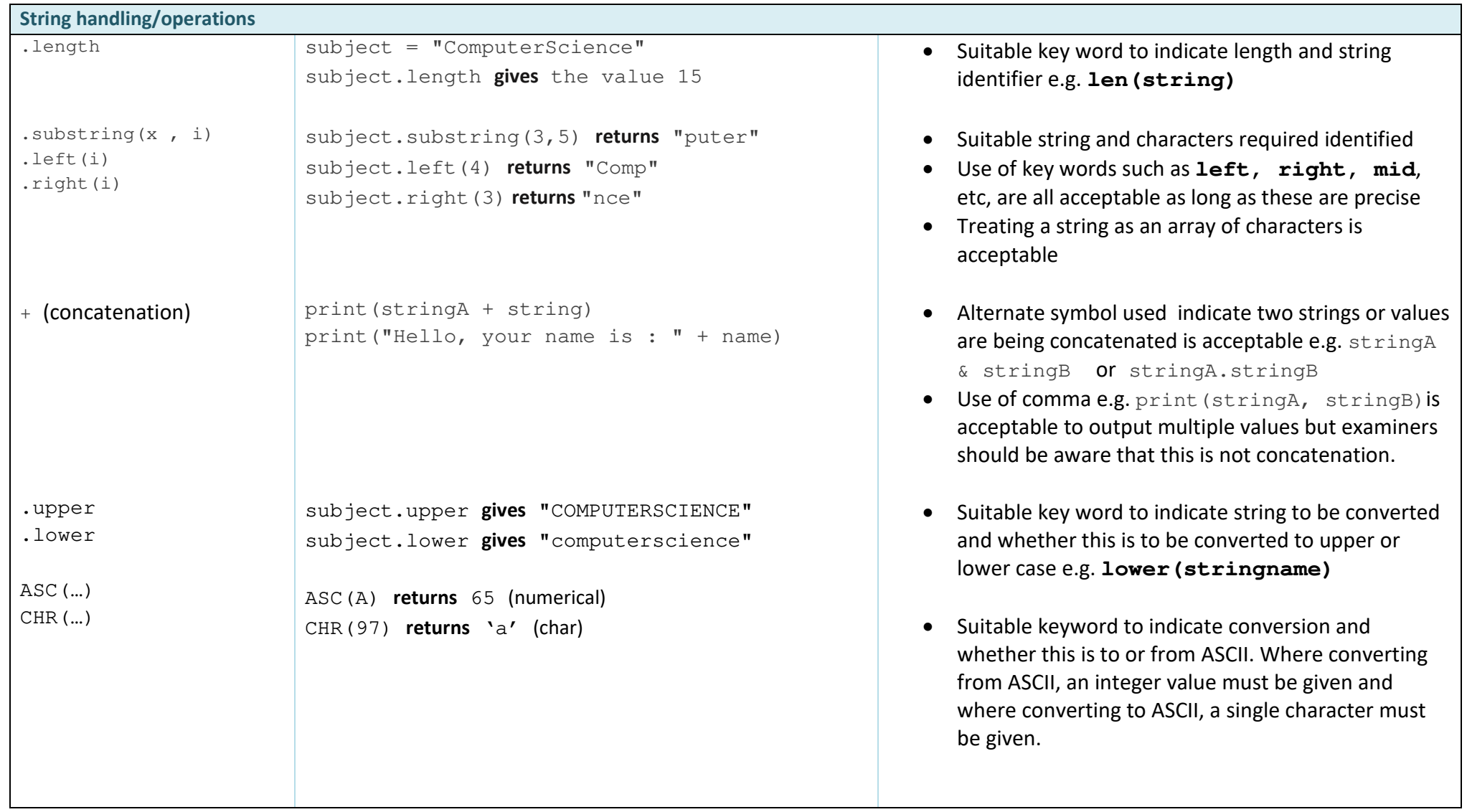

![](_page_27_Picture_168.jpeg)

![](_page_28_Picture_156.jpeg)

![](_page_29_Picture_185.jpeg)

![](_page_29_Picture_186.jpeg)

![](_page_30_Picture_89.jpeg)

![](_page_31_Picture_169.jpeg)

![](_page_32_Picture_126.jpeg)

![](_page_33_Picture_144.jpeg)

![](_page_34_Picture_125.jpeg)

![](_page_35_Picture_163.jpeg)

![](_page_36_Picture_159.jpeg)

![](_page_37_Picture_180.jpeg)

![](_page_38_Picture_128.jpeg)

![](_page_39_Picture_128.jpeg)

![](_page_40_Picture_94.jpeg)

# **Summary of updates**

![](_page_41_Picture_166.jpeg)

![](_page_42_Picture_130.jpeg)